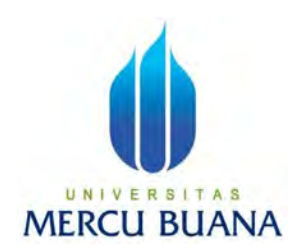

# **DASHBOARD VISUALIZATION MENGGUNAKAN METODE<br>TRACT TRANSFORM LOAD PADA DATA TEMPAT WISATA SE<br>INDONESIA EXTRACT TRANSFORM LOAD PADA DATA TEMPAT WISATA SE**<br> **EXTRACT TRANSFORM LOAD PADA DATA TEMPAT WISATA SE**<br>
INDONESIA **INDONESIA** SUALIZATION MENGGUNAKAN METODE<br>
DRM LOAD PADA DATA TEMPAT WISATA SE<br>
INDONESIA<br>
Oleh:<br>
Muhammad Aqshal Adyatma<br>
41819010050<br>
Fitrah Aditiya Hasan INDONESIA<br>Oleh:<br>nammad Aqshal Adyatma<br>41819010050<br>Fitrah Aditiya Hasan<br>41819010041

Oleh:

41819010050

41819010041

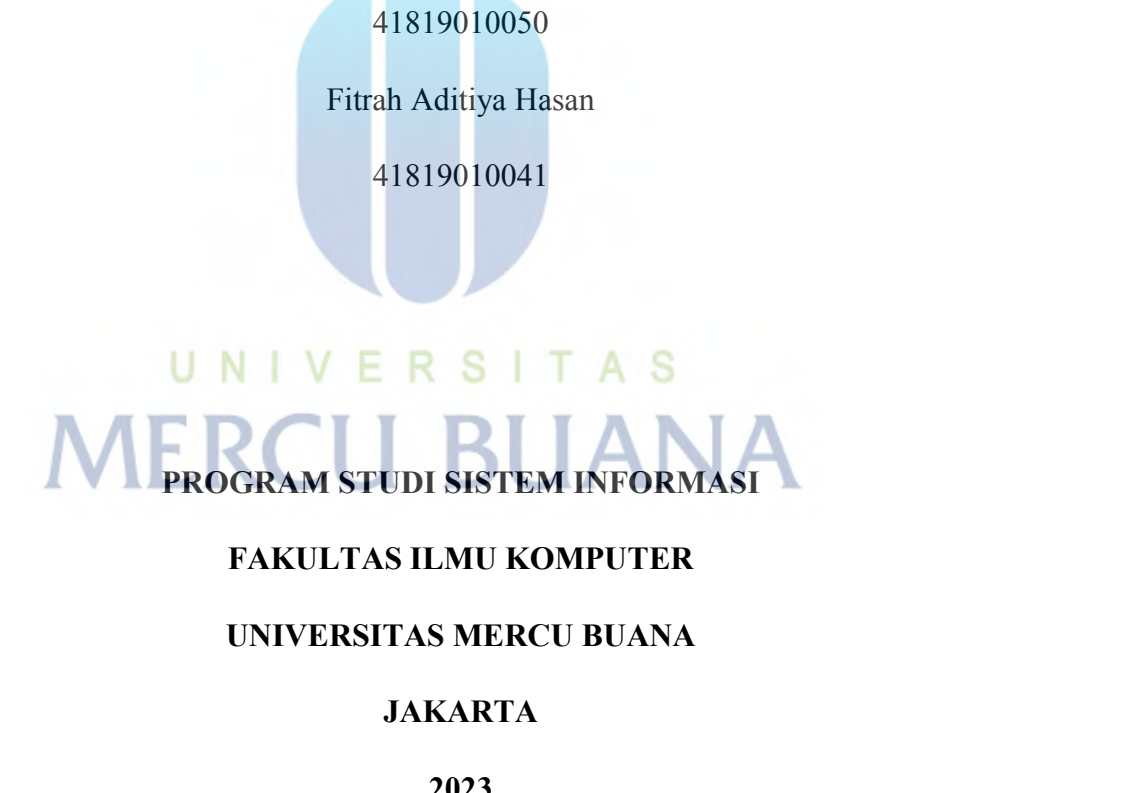

# **JAKARTA**

**2023**

https://lib.mercubuana.ac.id

# **DASHBOARD VISUALIZATION MENGGUNAKAN METODE<br>TRACT TRANSFORM LOAD PADA DATA TEMPAT WISATA SE<br>INDONESIA EXTRACT TRANSFORM LOAD PADA DATA TEMPAT WISATA SE INDONESIA**

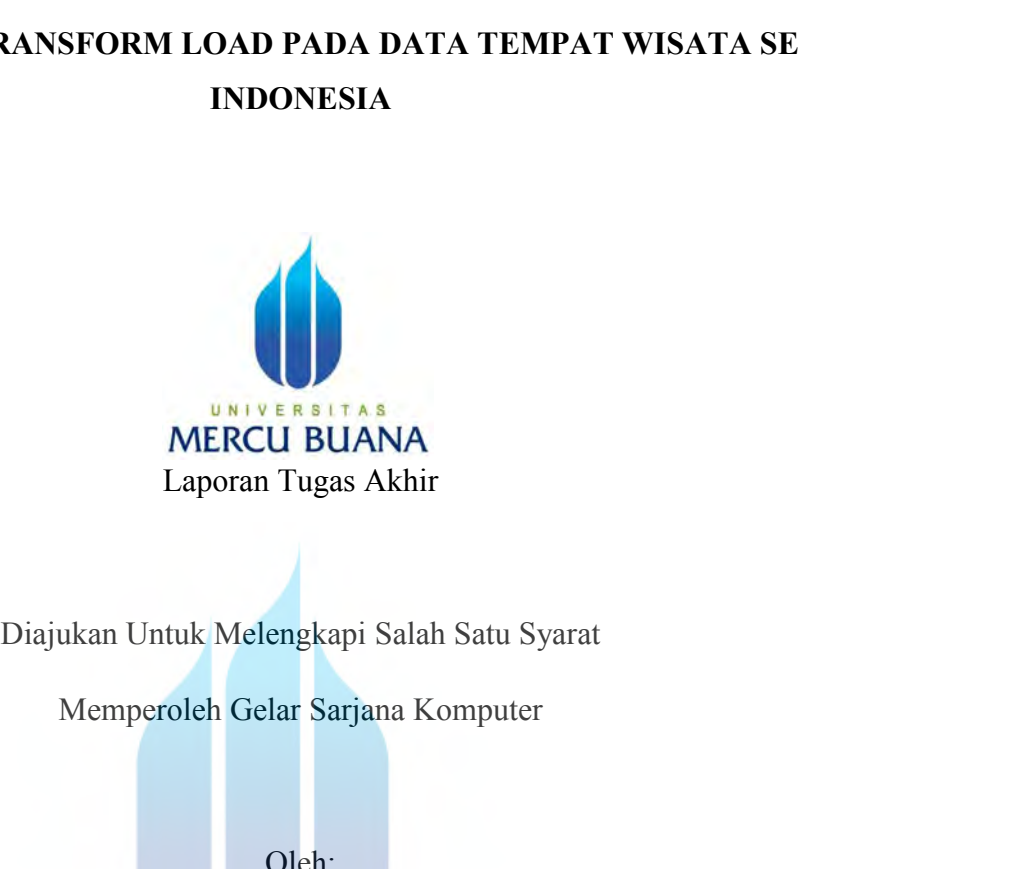

Oleh:

Laporan Tugas Akhir<br>
1 Untuk Melengkapi Salah Satu Syarat<br>
mperoleh Gelar Sarjana Komputer<br>
Oleh:<br>
Muhammad Aqshal Adyatma<br>
41819010050<br>
Kitrah Aditiya Hasan 41819010050 tuk Melengkapi Salah Satu Syarat<br>
oleh Gelar Sarjana Komputer<br>
Oleh:<br>
ammad Aqshal Adyatma<br>
41819010050<br>
ERS | TAS<br>
Fitrah Aditiya Hasan<br>
41819010041 41819010041 Oleh:<br>
Muhammad Aqshal Adyatma<br>
41819010050<br>
PROGRAM STUDI SISTEM INFORMASI<br>
FAKULTAS ILMU KOMPUTER<br>
INIVERSITAS MERCU BUANA Muhammad Aqshal Adyatma<br>
41819010050<br>
Fitrah Aditiya Hasan<br>
41819010041<br>
GRAM STUDI SISTEM INFORMASI<br>
FAKULTAS ILMU KOMPUTER<br>
UNIVERSITAS MERCU BUANA<br>
IAKARTA 41819010050<br>
Fitrah Aditiya Hasan<br>
41819010041<br>
OGRAM STUDI SISTEM INFORMASI<br>
FAKULTAS ILMU KOMPUTER<br>
UNIVERSITAS MERCU BUANA<br>
JAKARTA<br>
2023

# JAKARTA

2023

https://lib.mercubuana.ac.id

# HALAMAN PERNYATAAN KARYA SENDIRI

Saya yang bertanda tangan dibawah ini:

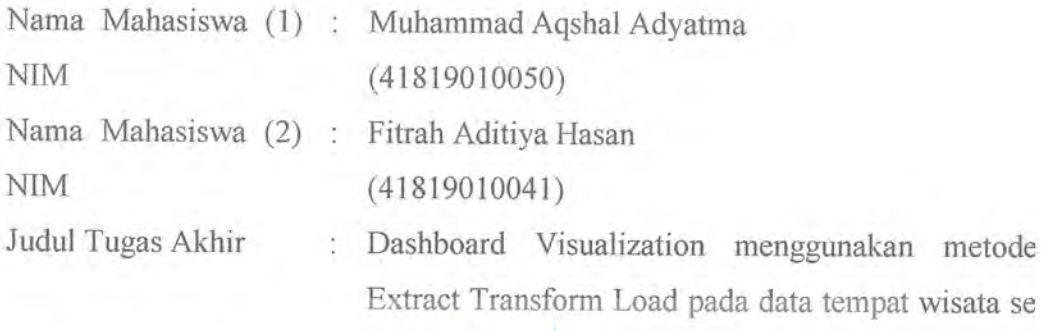

Indonesia

Menyatakan bahwa Laporan Tugas Akhir ini adalah hasil karya saya sendiri dan bukan plagiat, serta semua sumber baik yang dikutip maupun dirujuk telah saya nyatakan dengan benar. Apabila ternyata ditemukan di dalam Laporan Magang/Skripsi/Tesis/Disertasi saya terdapat unsur plagiat, maka saya siap mendapatkan sanksi akademis yang berlaku di Universitas Mercu Buana.

# UNIVERSITAS MERCU BUANakarta, 08 Agustus 2023

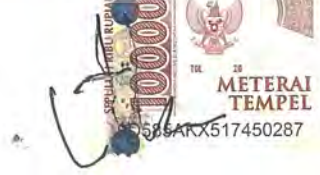

Muhammad Aqshal Adyatma

# **LEMBAR PENGESAHAN**

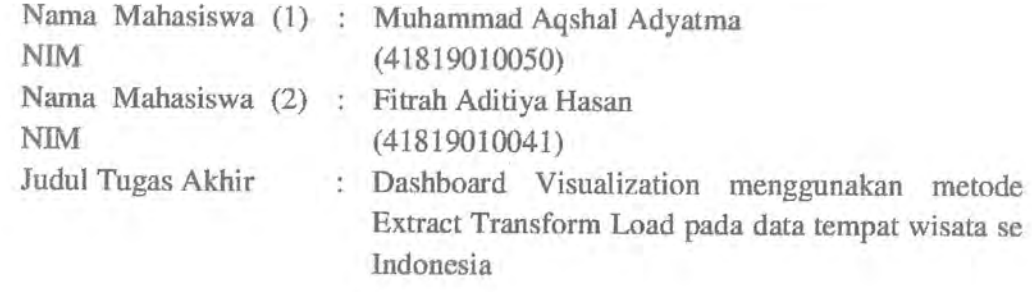

Tugas Akhir ini telah diperiksa dan disidangkan sebagai salah satu persyaratan untuk memperoleh gelar Sarjana pada Program Studi Sistem Informasi, Fakultas Ilmu Komputer, Universitas Mercu Buana.

Jakarta, 20-07 - 2023

## Menyetujui,

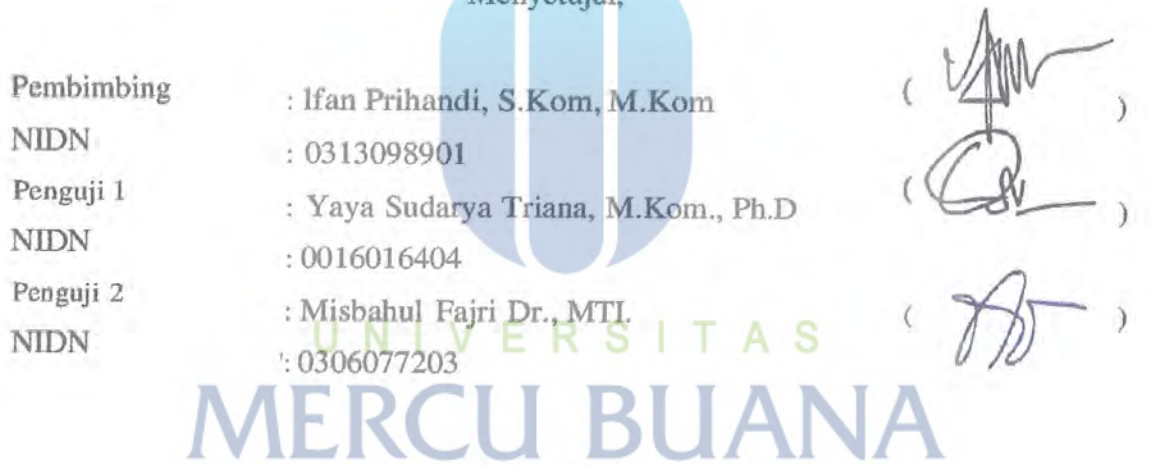

Mengetahui,

(Dr. Bambang Jokonowo, S.Si.,M.T.I.) Dekan Fakultas Ilmu Komputer

(Dr. Ruci Meiyanti, M.Kom) Ka.Prodi Sistem Informasi

# **LEMBAR PENGESAHAN**

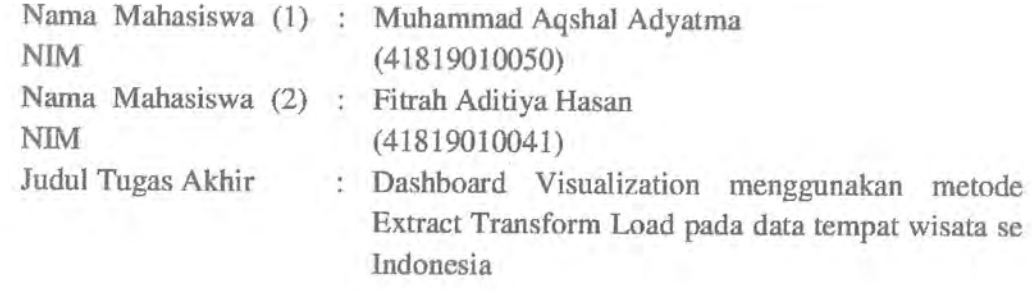

Tugas Akhir ini telah diperiksa dan disidangkan sebagai salah satu persyaratan untuk memperoleh gelar Sarjana pada Program Studi Sistem Informasi, Fakultas Ilmu Komputer, Universitas Mercu Buana.

Jakarta, 20-07 - 2023

## Menyetujui,

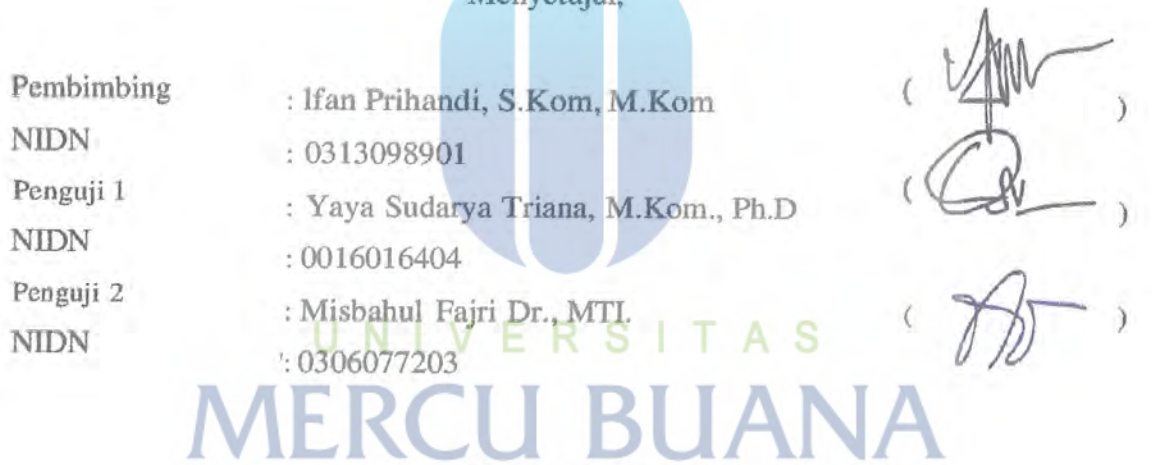

Mengetahui,

(Dr. Bambang Jokonowo, S.Si.,M.T.I.) Dekan Fakultas Ilmu Komputer

(Dr. Ruci Meiyanti, M.Kom) Ka.Prodi Sistem Informasi

<span id="page-5-0"></span>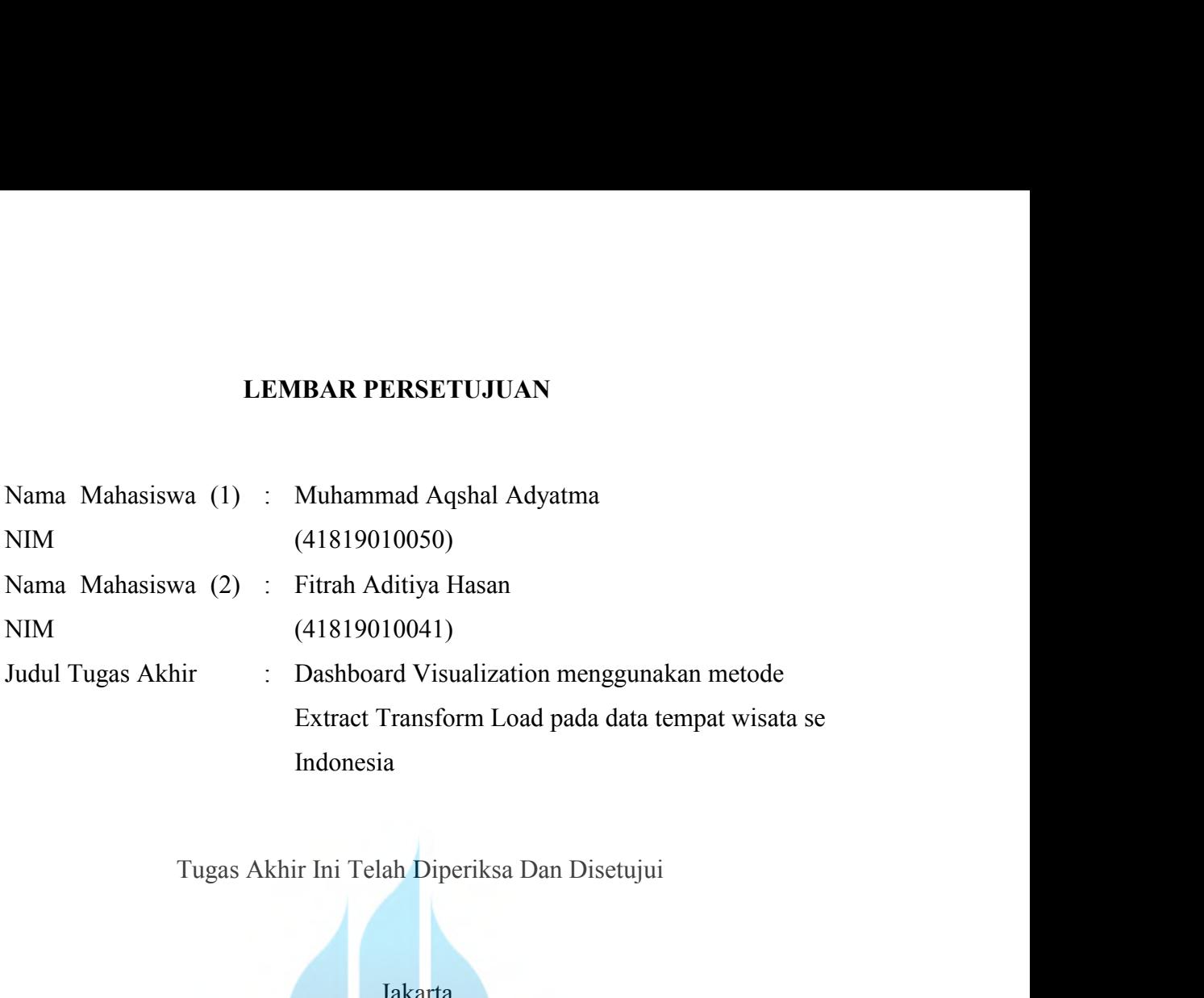

Jakarta,

Menyetujui,

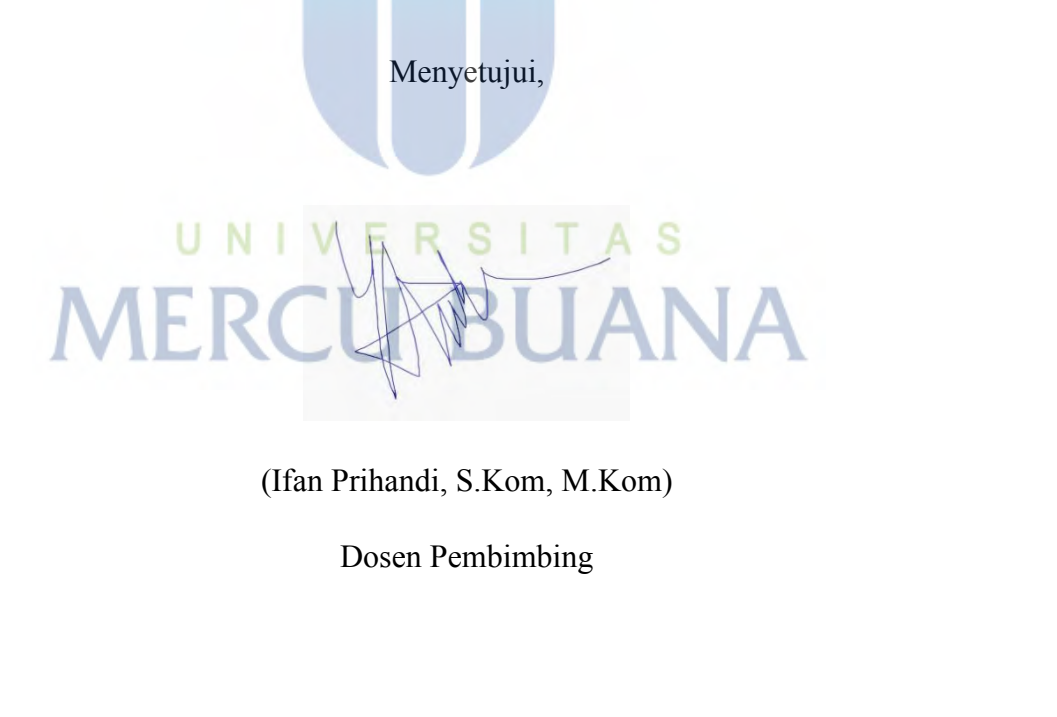

## <span id="page-6-0"></span>**ABSTRAK**

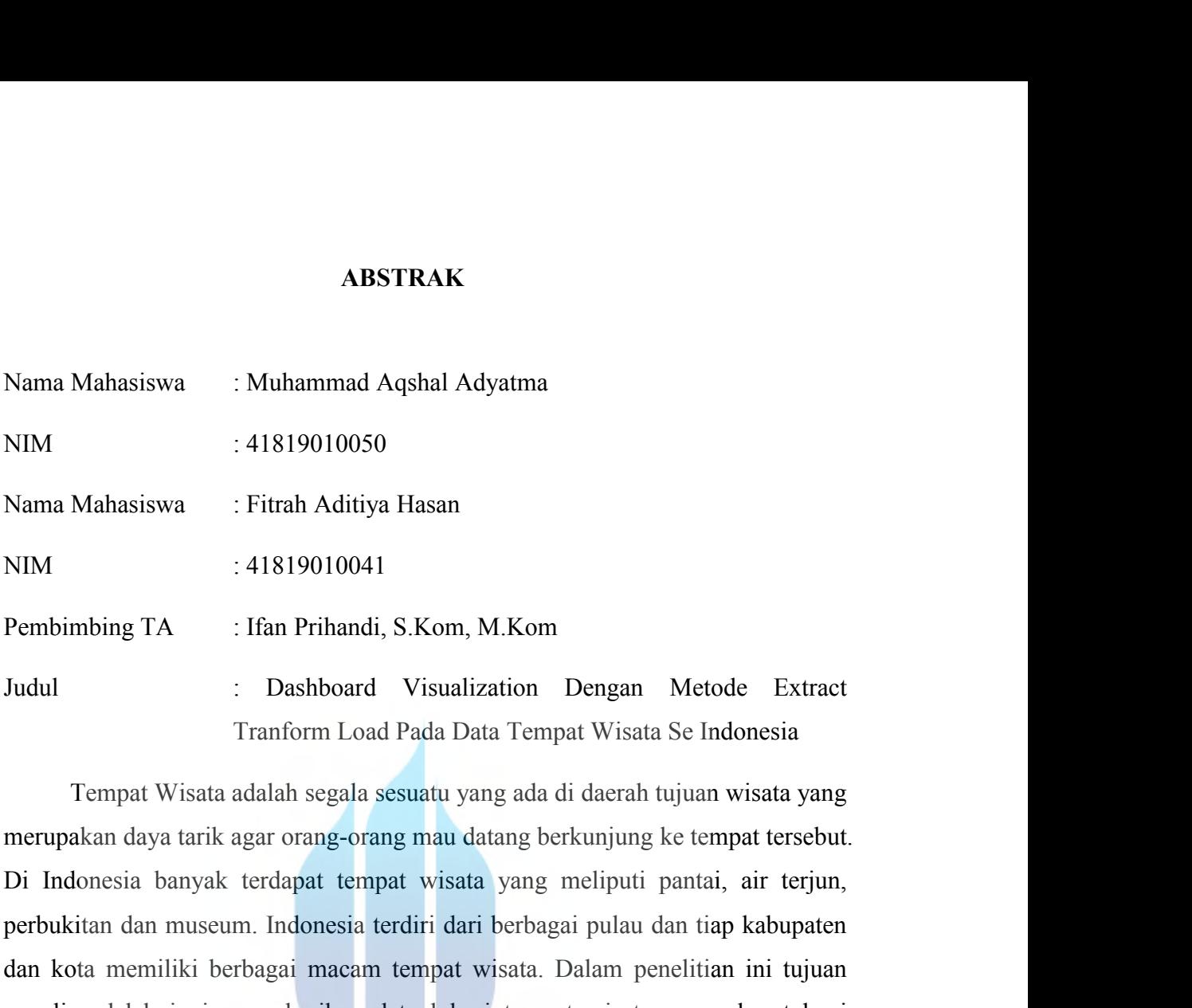

Pembimbing TA : Ifan Prihandi, S.Kom, M.Kom<br>
Judul : Dashboard Visualization Dengan Metode Extract<br>
Tranform Load Pada Data Tempat Wisata Se Indonesia<br>
Tempat Wisata adalah segala sesuatu yang ada di daerah tujuan wisata y Pembimbing TA : Ifan Prihandi, S.Kom, M.Kom<br>
Judul : Dashboard Visualization Dengan Metode Extract<br>
Tranform Load Pada Data Tempat Wisata Se Indonesia<br>
Tempat Wisata adalah segala sesuatu yang ada di daerah tujuan wisata y penulis adalah ingin memberikan data lokasi tempat wisata yang akurat bagi merupakan daya tarik agar orang-orang mau datang berkunjung ke tempat tersebut.<br>Di Indonesia banyak terdapat tempat wisata yang meliputi pantai, ai Judul : Dashboard Visualization Dengan Metode Extract<br>
Tranform Load Pada Data Tempat Wisata Se Indonesia<br>
Tempat Wisata adalah segala sesuatu yang ada di daerah tujuan wisata yang<br>
merupakan daya tarik agar orang-orang ma Tranform Load Pada Data Tempat Wisata Se Indonesia<br>Tempat Wisata adalah segala sesuatu yang ada di daerah tujuan wisata yang<br>merupakan daya tarik agar orang-orang mau datang berkunjung ke tempat tersebut.<br>Di Indonesia bany Tempat Wisata adalah segala sesuatu yang ada di daerah tujuan wisata yang merupakan daya tarik agar orang-orang mau datang berkunjung ke tempat tersebut.<br>Di Indonesia banyak terdapat tempat wisata yang meliputi pantai, air merupakan daya tarik agar orang-orang mau datang berkunjung ke tempat tersebut.<br>Di Indonesia banyak terdapat tempat wisata yang meliputi pantai, air terjun,<br>perbukitan dan museum. Indonesia terdiri dari berbagai pulau dan Di Indonesia banyak terdapat tempat wisata yang meliputi pantai, air terjun,<br>perbukitan dan museum. Indonesia terdiri dari berbagai pulau dan tiap kabupaten<br>dan kota memiliki berbagai macam tempat wisata. Dalam penelitian perbukitan dan museum. Indonesia terdiri dari berbagai pulau dan tiap kabupaten<br>dan kota memiliki berbagai macam tempat wisata. Dalam penelitian ini tujuan<br>penulis adalah ingin memberikan data lokasi tempat wisata yang aku dan kota memiliki berbagai macam tempat wisata. Dalam penelitian ini tujuan penulis adalah ingin memberikan data lokasi tempat wisata yang akurat bagi masyarakat dari data yang diambil langsung dari aplikasi google maps de penulis adalah ingin memberikan data lokasi tempat wisata yang akurat bagi<br>masyarakat dari data yang diambil langsung dari aplikasi google maps dengan di<br>crawling dengan bantuan extension google chrome yaitu instant data s masyarakat dari data yang diambil langsung dari aplikasi google maps dengan di<br>crawling dengan bantuan extension google chrome yaitu instant data scrapper<br>yang nanti nya data yang sudah di crawling akan menjadi sebuah data erawling dengan bantuan extension google chrome yaitu instant data serapper<br>yang nanti nya data yang sudah di crawling akan menjadi sebuah data berbentuk<br>esv yang belum di rapihkan yang nanti nya akan di eleansing sehingga yang nanti nya data yang sudah di crawling akan menjadi sebuah data berbentuk<br>csv yang belum di rapihkan yang nanti nya akan di eleansing sehingga data csv<br>tersebut hanya berisi atribut-atribut yang di perlukan penulis saj Example Sales and tersebut hanya berisi atribut-atribut yang di perluk<br>tersebut hanya berisi atribut-atribut yang di perluk<br>pemaparan di atas penulis membuat laporan dengan<br>Tranform Load. Karena metode Extract Tranform<br>mer ut hanya berisi atribut-atribut yang di perlukan penulis saja. Berdasarkan<br>paran di atas penulis membuat laporan dengan menggunakan metode Extract<br>orm Load. Karena metode Extract Tranform Load adalah metode yang<br>pakan pros

### <span id="page-7-0"></span>**ABSTRACT**

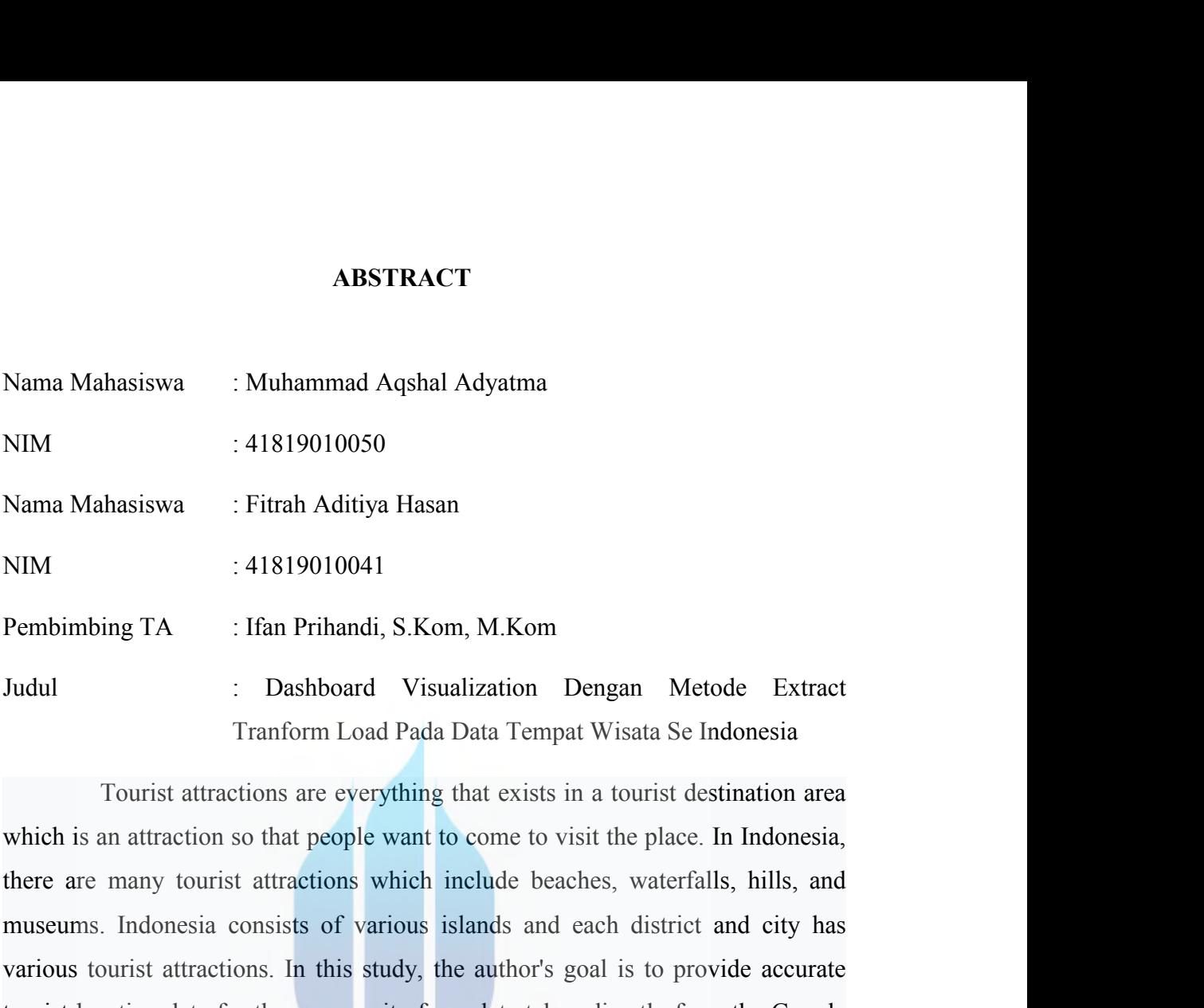

must attactions. If an Prihandi, S.Kom, M.Kom<br>
Judul : Dashboard Visualization Dengan Metode Extract<br>
Tranform Load Pada Data Tempat Wisata Se Indonesia<br>
Tourist attractions are everything that exists in a tourist destinat Pembimbing TA : Ifan Prihandi, S.Kom, M.Kom<br>
Judul : Dashboard Visualization Dengan Metode Extract<br>
Tranform Load Pada Data Tempat Wisata Se Indonesia<br>
Tourist attractions are everything that exists in a tourist destinatio The Condition of the Community from the community from the community of the community of the community from the community from the place. In Indonesia, there are many tourist attractions which include beaches, waterfalls, Judul : Dashboard Visualization Dengan Metode Extract<br>
Tranform Load Pada Data Tempat Wisata Se Indonesia<br>
Tourist attractions are everything that exists in a tourist destination area<br>
which is an attraction so that people Tranform Load Pada Data Tempat Wisata Se Indonesia<br>Tourist attractions are everything that exists in a tourist destination area<br>which is an attraction so that people want to come to visit the place. In Indonesia,<br>there are Tourist attractions are everything that exists in a tourist destination area<br>which is an attraction so that people want to come to visit the place. In Indonesia,<br>there are many tourist attractions which include beaches, wa which is an attraction so that people want to come to visit the place. In Indonesia, there are many tourist attractions which include beaches, waterfalls, hills, and museums. Indonesia consists of various islands and each there are many tourist attractions which include beaches, waterfalls, hills, and museums. Indonesia consists of various islands and each district and city has various tourist attractions. In this study, the author's goal i museums. Indonesia consists of various islands and each district and city has<br>various tourist attractions. In this study, the author's goal is to provide accurate<br>tourist location data for the community from data taken dir various tourist attractions. In this study, the author's goal is to provide accurate<br>tourist location data for the community from data taken directly from the Google<br>Maps application by crawling with the help of the Google tourist location data for the community from data taken directly from the Google<br>Maps application by crawling with the help of the Google Chrome extension,<br>namely the instant data scrapper, which later the data that has be Maps application by crawling with the help of the Google Chrome extension, namely the instant data scrapper, which later the data that has been crawled will become data in the form of  $\text{CSV}^+$  that has not been tidied u namely the instant data scrapper, which later the data that has been crawled will become data in the form of CSV that has not been tidied up which will later be cleaned so that the CSV data only contains the attributes tha become data in the form of CSV that has not been tidied up which wilcleaned so that the CSV data only contains the attributes that the auth<br>Based on the explanation above the author conducted research using the Transform L Based on the explanation above the author conducted research using the Extract Transform Load method. Because the Extract Transform Load method is method which is a process that includes extracting data from several approp

**KATA PENGANTAR KATA PENGANTAR**<br>Puji syukur kita panjatkan kehadirat Tuhan Yang Maha Esa yang telah<br>ahkan rahmat dan karunia-Nya kepada penulis, sehingga dapat<br>esaikan Metodologi Penelitian Teknologi Informasi yang berjudul KATA PENGANTAR<br>Puji syukur kita panjatkan kehadirat Tuhan Yang Maha Esa yang telah<br>melimpahkan rahmat dan karunia-Nya kepada penulis, sehingga dapat<br>menyelesaikan Metodologi Penelitian Teknologi Informasi yang berjudul<br>"Da **KATA PENGANTAR**<br>Puji syukur kita panjatkan kehadirat Tuhan Yang Maha Esa yang telah<br>melimpahkan rahmat dan karunia-Nya kepada penulis, sehingga dapat<br>menyelesaikan Metodologi Penelitian Teknologi Informasi yang berjudul<br>" KATA PENGANTAR<br>
Puji syukur kita panjatkan kehadirat Tuhan Yang Maha Esa yang telah<br>
melimpahkan rahmat dan karunia-Nya kepada penulis, sehingga dapat<br>
menyelesaikan Metodologi Penelitian Teknologi Informasi ya KATA PENGANTAR<br>
Puji syukur kita panjatkan kehadirat Tuhan Yang Maha Esa yang telah<br>
melimpahkan rahmat dan karunia-Nya kepada penulis, sehingga dapat<br>
menyelesaikan Metodologi Penelitian Teknologi Informasi yang berjudul<br> KATA PENGANTAR<br>Puji syukur kita panjatkan kehadirat Tuhan Yang Maha Esa yang telah<br>impahkan rahmat dan karunia-Nya kepada penulis, sehingga dapat<br>nyelesaikan Metodologi Penelitian Teknologi Informasi yang berjudul<br>shboard **ini tidak akan selesai tanpa bantuan dan karunian dan bimbingan selepan dapat menyelesaikan Metodologi Penelitian Teknologi Informasi yang berjudul "Dashboard Visualization Dengan Metode Extract Tranform Load Pada Data Te** Puji syukur kita panjatkan kehadirat Tuhan Yang Maha Esa yang telah<br>melimpahkan rahmat dan karunia-Nya kepada penulis, sehingga dapat<br>menyelesaikan Metodologi Penelitian Teknologi Informasi yang berjudul<br>"Dashboard Visuali 1. Bapak Ifan Prihandi S.Kom, M.Kom selaku dosen pembimbing yang telah memberikan berdedologi Penelitian Teknologi Informasi yang berjudul shboard Visualization Dengan Metode Extract Tranform Load Pada Data apat Wisata Se memberikan bimbingan, bantuan serta arahan sehingga penulis bisa menyelesaikan Metodologi Penelitian Teknologi Informasi yang berjudul oard Visualization Dengan Metode Extract Tranform Load Pada Data Wisata Se Indonesia" d

- <span id="page-8-0"></span>oard Visualization Dengan Metode Extract Tranform Load Pada Data<br>
Wisata Se Indonesia" dengan baik dan tepat pada waktunya.<br>
ulis menyadari bahwa Laporan Metodologi Penelitian Teknologi Informasi<br>
k akan selesai tanpa bant 2. Ibu Ruci Meiyati, S.Kom, M.T selaku Kepala Program Studi Sistem<br>2. Ibu Ruci Meiyati, S.Kom, M.Kom selaku Kepada:<br>2. Ibu Ruci Meiyati, S.Kom, M.Kom selaku dosen pembimbing yang telah<br>2. Ibu Ruci Meiyati, S.Kom, M.T selak Renulis menyadari bahwa Laporan Metodologi Penelitian Teknologi Informasi<br>tidak akan selesai tanpa bantuan dan bimbingan dari berbagai pihak. Oleh<br>pana itu, penulis mengucapkan terima kasih kepada:<br>1. Bapak Ifan Prihandi S k akan selesai tanpa bantuan dan bimbingan dari berbagai pihak<br>itu, penulis mengucapkan terima kasih kepada:<br>Bapak Ifan Prihandi S.Kom, M.Kom selaku dosen pembimbing yan<br>memberikan bimbingan, bantuan serta arahan sehingga Expedition and itu, penulis mengucapkan terima kasih kepada:<br>
1. Bapak Ifan Prihandi S.Kom, M.Kom selaku dosen pembimbing yang telah<br>
1. Bapak Ifan Prihandi S.Kom, M.Kom selaku Kepala Program Studi Sistem<br>
1. Ibu Ruci Meiy 1. Bapak Ifan Prihandi S.Kom, M.Kom selaku dosen pembimbing yang telah<br>memberikan bimbingan, bantuan serta arahan sehingga penulis bisa<br>menyelesaikan laporan ini dengan tepat waktu.<br>2. Ibu Ruci Meiyati, S.Kom, M.T selaku K memberikan bimbingan, bantuan serta arahan sehingga penulis bisa<br>menyelesaikan laporan ini dengan tepat waktu.<br>Ibu Ruci Meiyati, S.Kom, M.T selaku Kepala Program Studi Sistem<br>Informasi.<br>Ibu Puji Rahayu,Dr, M.Kom dan bapak
- Informasi.
- 
- 
- 
- menyelesaikan laporan ini dengan tepat waktu.<br>
2. Ibu Ruci Meiyati, S.Kom, M.T selaku Kepala Program Studi Sistem<br>
Informasi.<br>
3. Ibu Puji Rahayu,Dr, M.Kom dan bapak Andi Nugroho, ST, M.Kom selaku<br>
dosen pengampu mata kuli

Ibu Ruci Meiyati, S.Kom, M.T selaku Kepala Program Studi Sistem<br>Informasi.<br>Ibu Puji Rahayu, Dr, M.Kom dan bapak Andi Nugroho, ST, M.Kom selaku<br>dosen pengampu mata kuliah ini.<br>Semua bapak dan ibu dosen Program Studi Sistem Informasi.<br>
A. Ibu Puji Rahayu,Dr, M.Kom dan bapak Andi Nugroho, ST, M.Kom selaku<br>
dosen pengampu mata kuliah ini.<br>
4. Semua bapak dan ibu dosen Program Studi Sistem Informasi.<br>
5. Kepada kedua Orang Tua yang selalu member 3. Ibu Puji Rahayu,Dr, M.Kom dan bapak Andi Nugroho, ST, M.Kom selaku<br>dosen pengampu mata kuliah ini.<br>4. Semua bapak dan ibu dosen Program Studi Sistem Informasi.<br>5. Kepada kedua Orang Tua yang selalu memberikan dukungan, dosen pengampu mata kuliah ini.<br>
4. Semua bapak dan ibu dosen Program Studi Sistem Informasi.<br>
5. Kepada kedua Orang Tua yang selalu memberikan dukungan, motivasi<br>
dan doa untuk menyelesaikan laporan ini.<br>
6. Kepada sahaba akhir ini dapat bermanfaat bagi semua pihak dimasa yang selalu pertentukan di dan dan dan dan dan dan dan pihak dimasa yang selalu memberikan dukungan, motivasi dan dan dan dan temah-temah dari Program Studi Sistem Informa kepada kedua Orang Tua yang selalu memberikan dukungan, motivasi dan doa untuk menyelesaikan laporan ini.<br>
6. Kepada sahabat dan teman-teman dari Program Studi Sistem Informasi yang telah membantu menyelesaikan laporan ini ini.<br>
bagai pihak. Karena penulis<br>
burna. Semoga laporan tugas<br>
masa yang akan datang dan<br>
Jakarta, 17 Juni 2023<br>
Muhammad Aqshal Adyatma

# HALAMAN PERNYATAAN PERSETUJUAN PUBLIKASI TUGAS AKHIR UNTUK **KEPENTINGAN AKADEMIS**

Sebagai mahasiswa Universitas Mercu Buana, saya yang bertanda tangan di bawah ini:

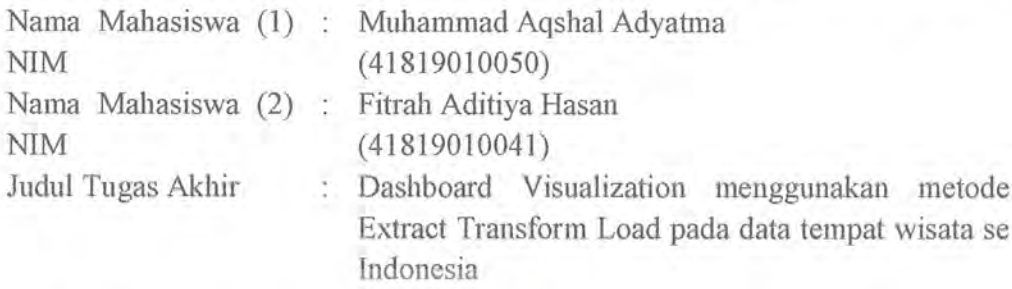

Dengan ini memberikan izin dan menyetujui untuk memberikan kepada Universitas Mercu Buana Hak Bebas Royalti Noneksklusif (None-exclusive Royalty Free Right) atas karya ilmiah saya yang berjudul diatas beserta perangkat yang ada (jika diperlukan).

Dengan Hak Bebas Royalti/Noneksklusif ini Universitas Mercu Buana berhak menyimpan, mengalihmedia/formatkan, mengelola dalam bentuk pangkalan data (database), merawat dan mempublikasikan tugas akhir saya.

Selain itu, demi pengembangan ilmu pengetahuan di lingkungan Universitas Mercu Buana, saya memberikan izin kepada Peneliti di Lab Riset Fakultas Ilmu Komputer, Universitas Mercu Buana untuk menggunakan dan mengembangkan hasil riset yang ada dalam tugas akhir untuk kepentingan riset dan publikasi selama tetap mencantumkan nama saya sebagai penulis/pencipta dan sebagai pemilik Hak Cipta.

Demikian pernyataan ini saya buat dengan sebenarnya.

Jakarta, 08 Agustus 2023

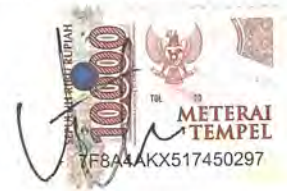

Muhammad Aqshal Adyatma

# **DAFTAR ISI**

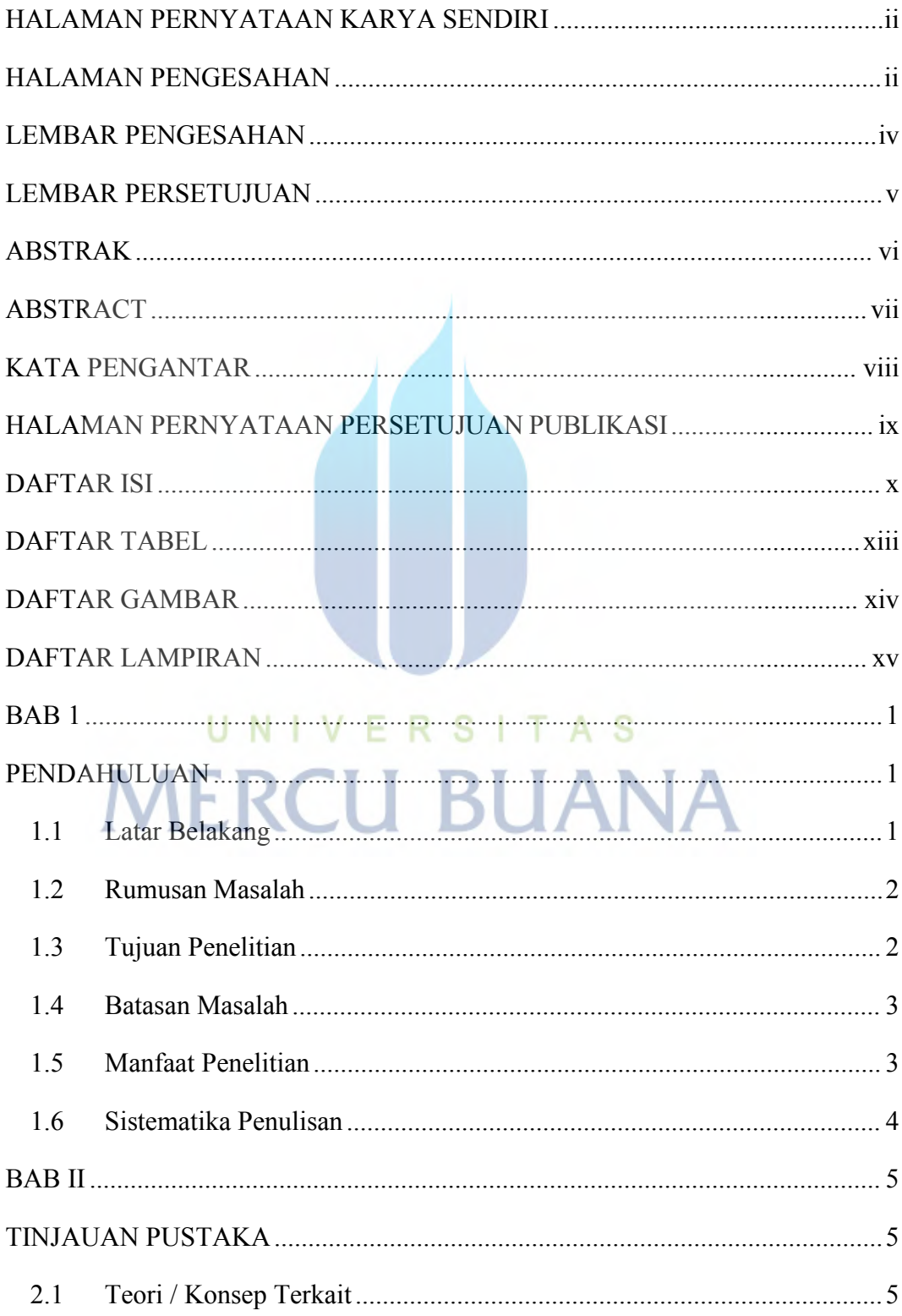

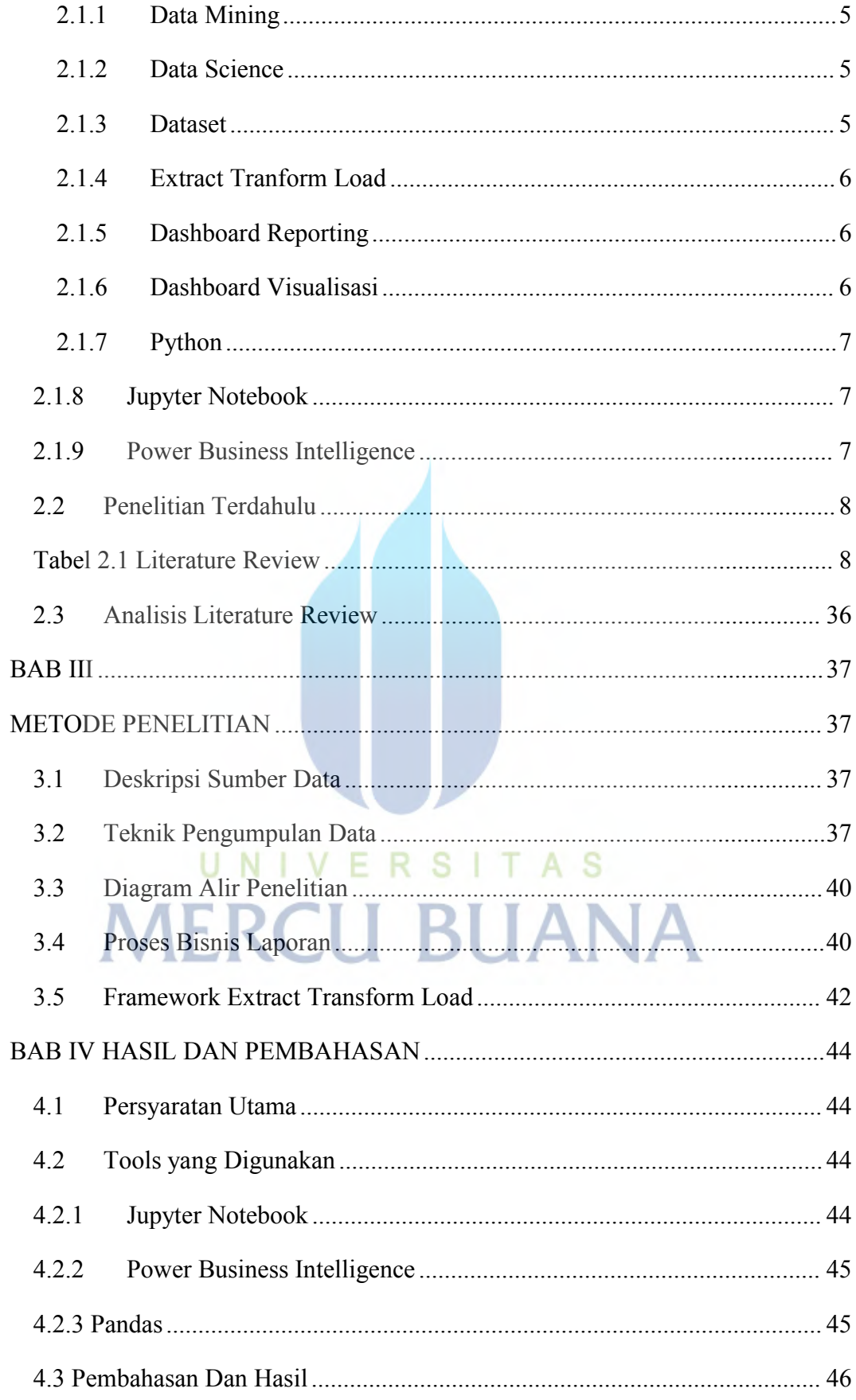

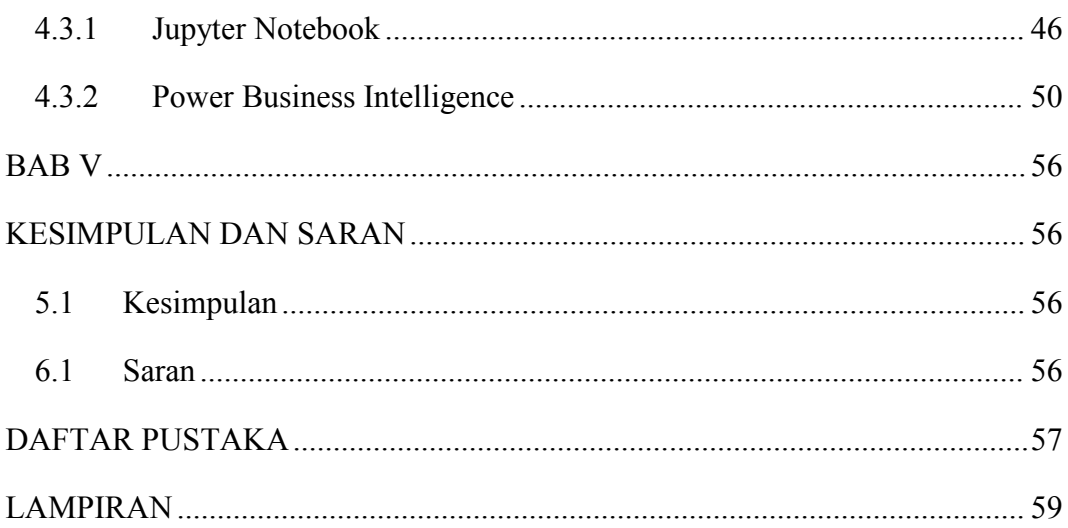

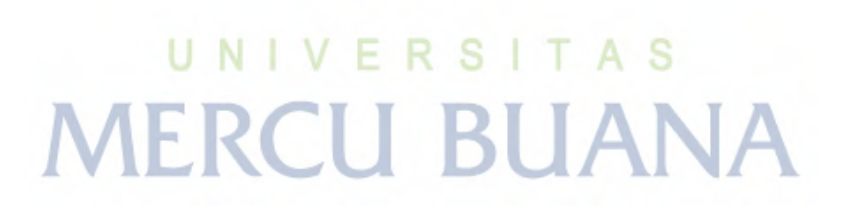

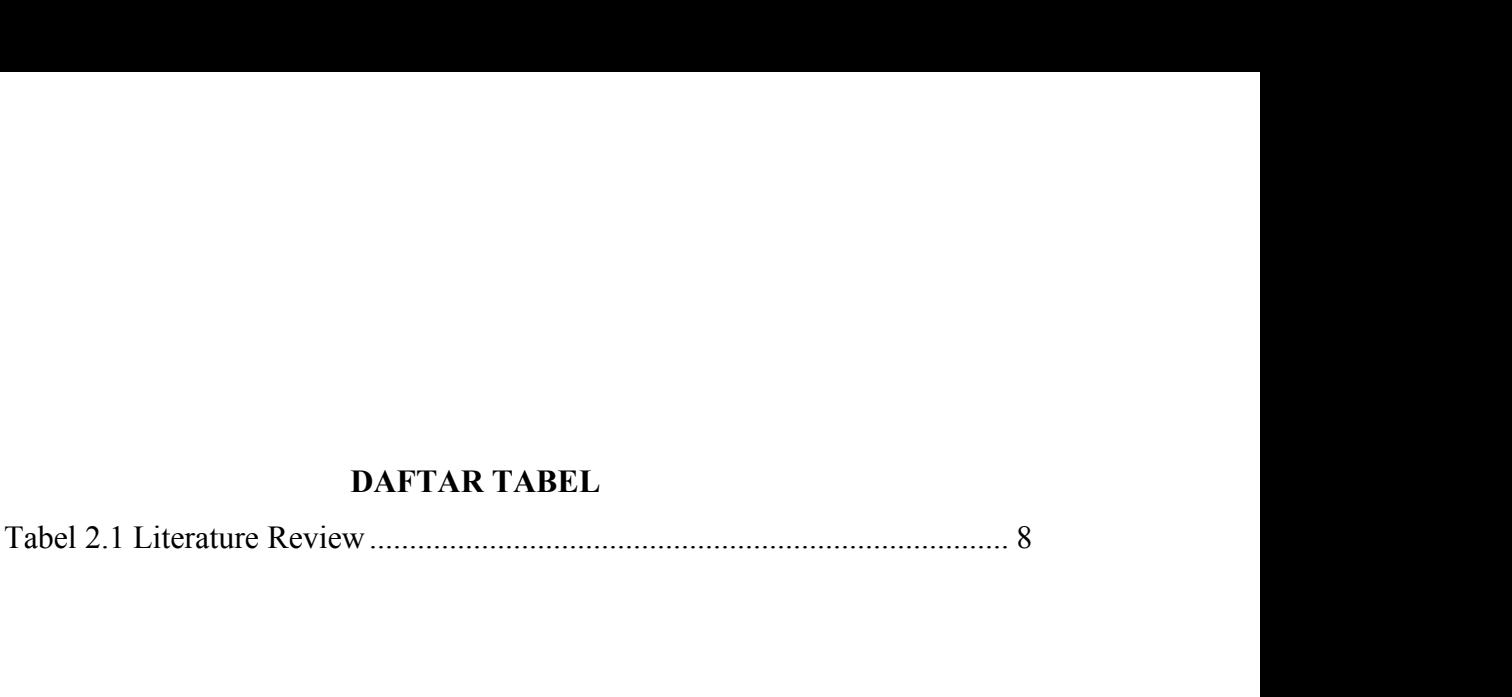

<span id="page-13-0"></span>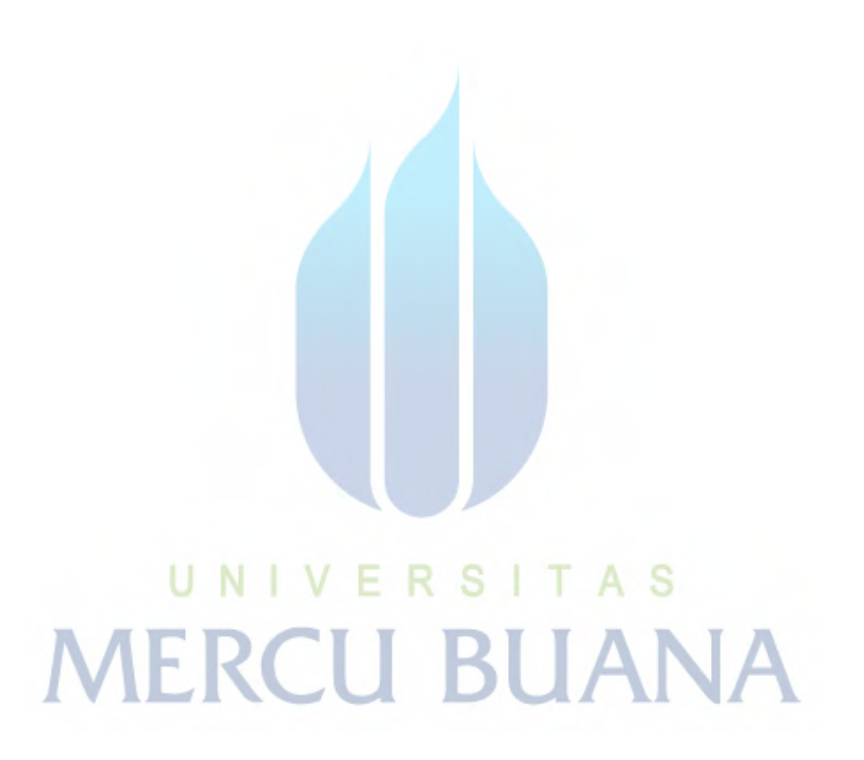

<span id="page-14-0"></span>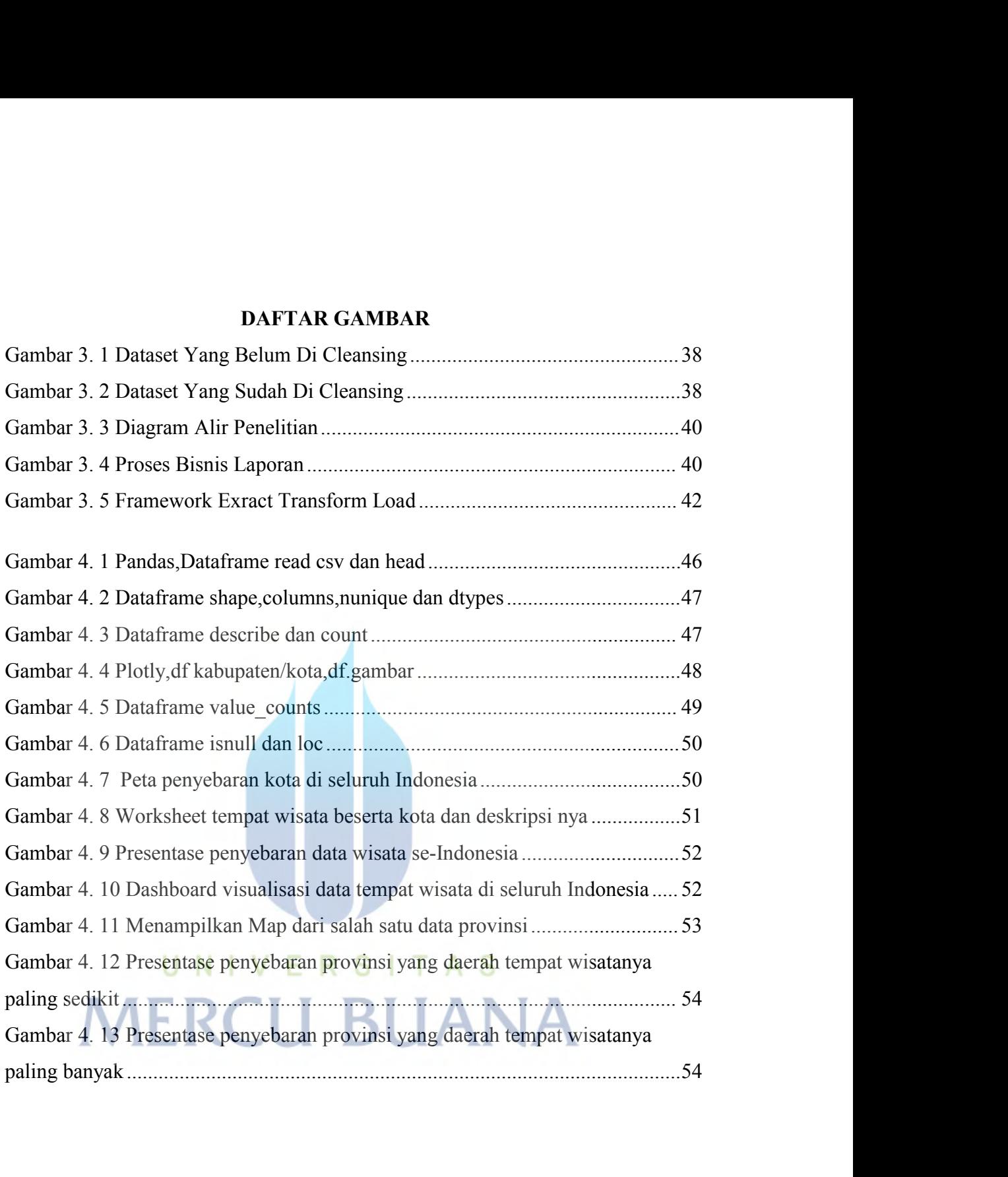

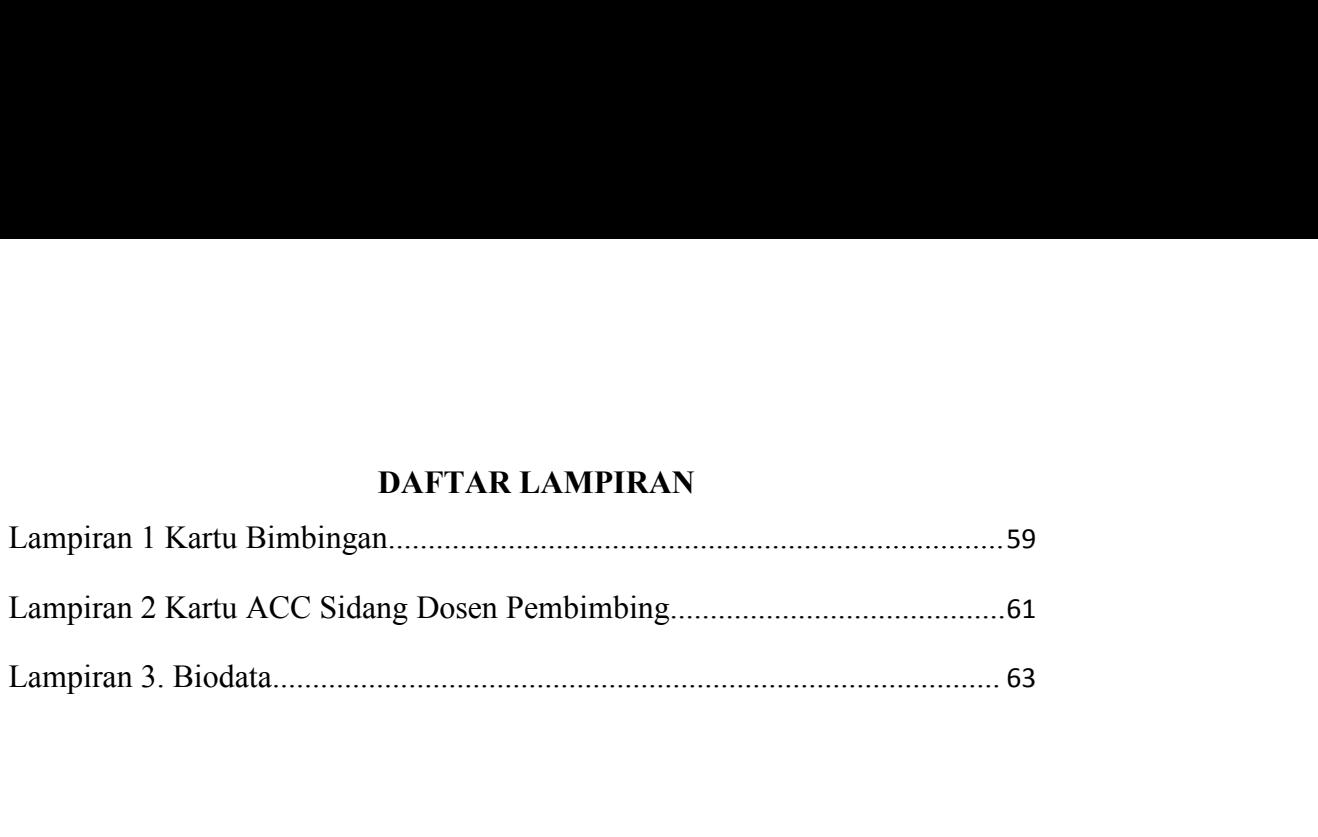

<span id="page-15-0"></span>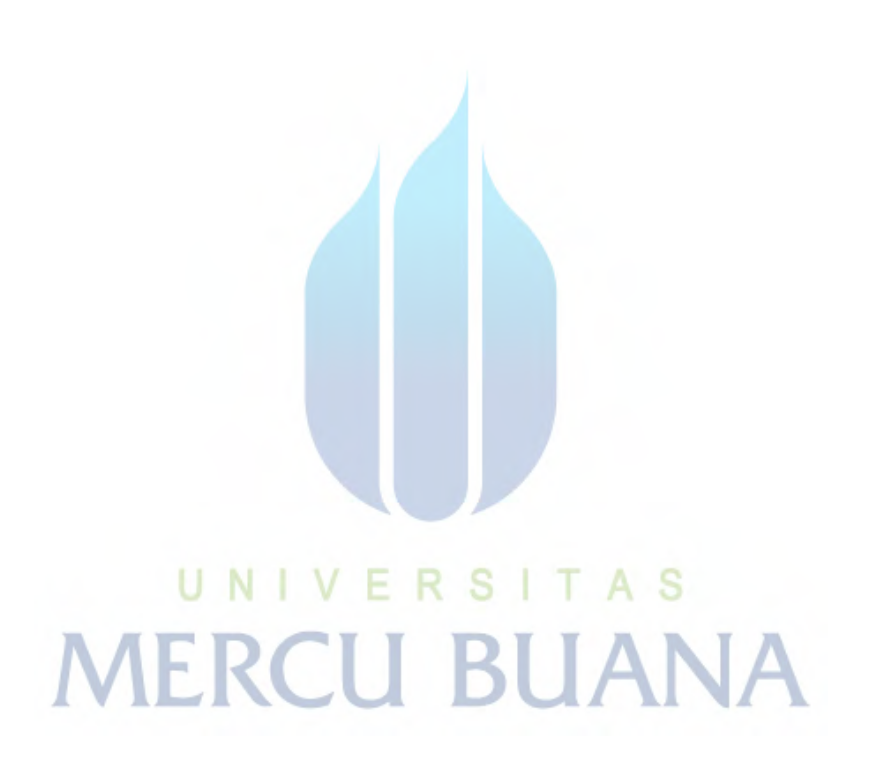